### **ITI 1st Year, Common For All Trade**

**Module: I.T. Literacy (English/ मराठी)**

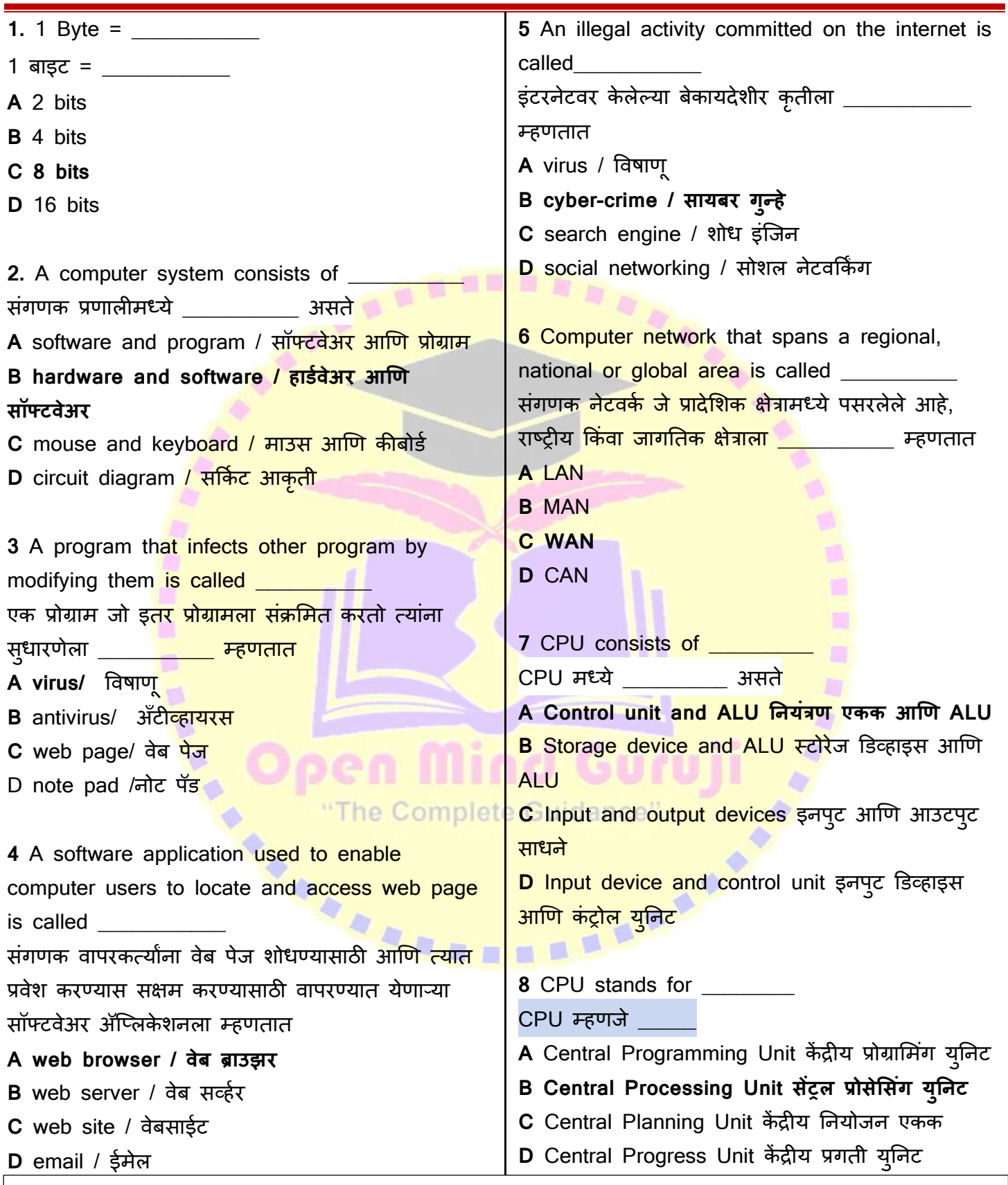

**Ans Key 1-C, 2-B, 3-A, 4-A, 5-B, 6-C, 7-A, 8-B**

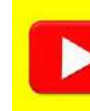

#### **ITI 1st Year, Common For All Trade**

**Module: I.T. Literacy (English/ मराठी)**

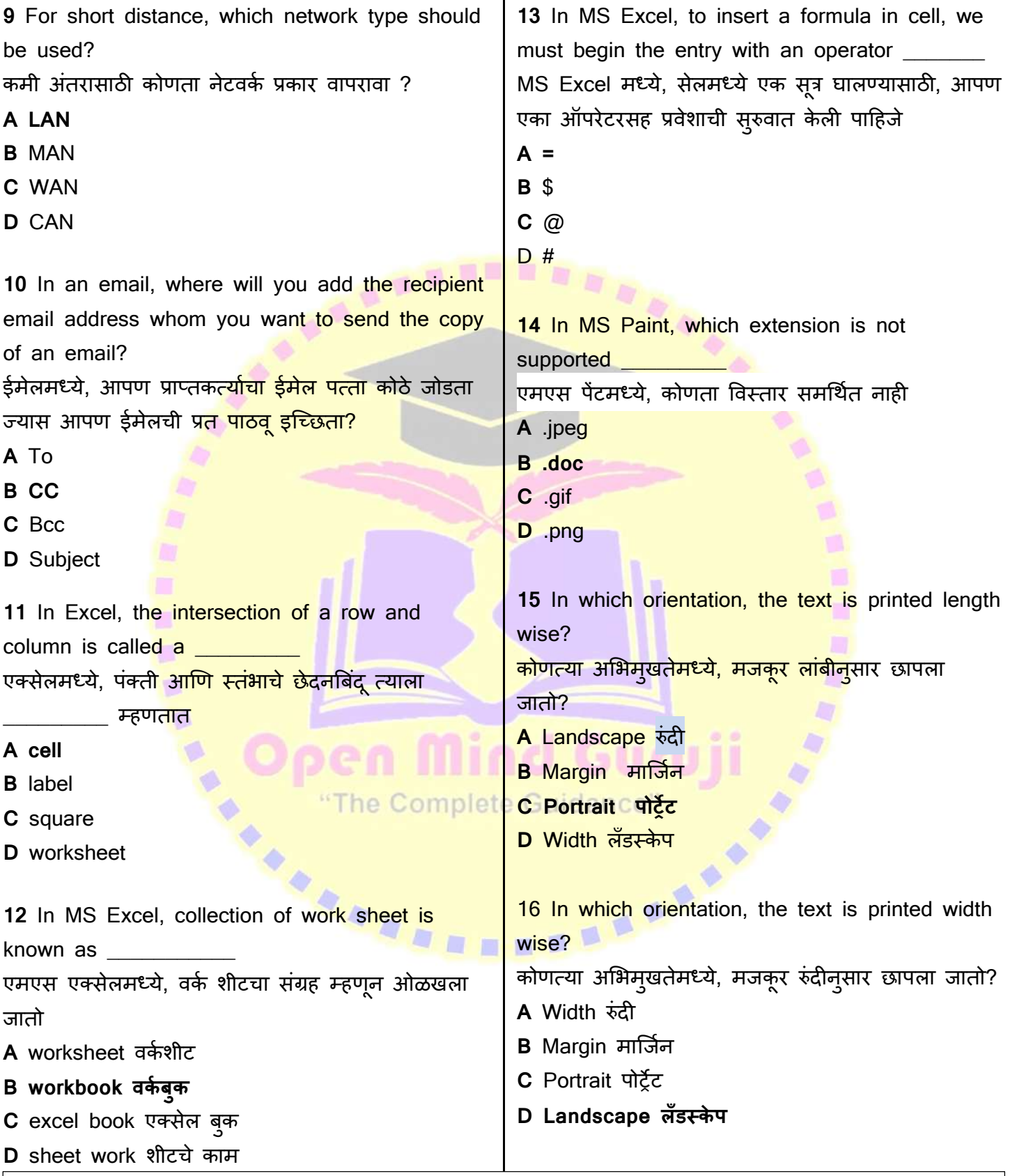

**Ans Key 9-A, 10-B, 11-A, 12-B, 13-A, 14-B, 15-C, 16-D,**

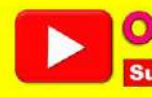

## **ITI 1st Year, Common For All Trade**

**Module: I.T. Literacy (English/ मराठी)**

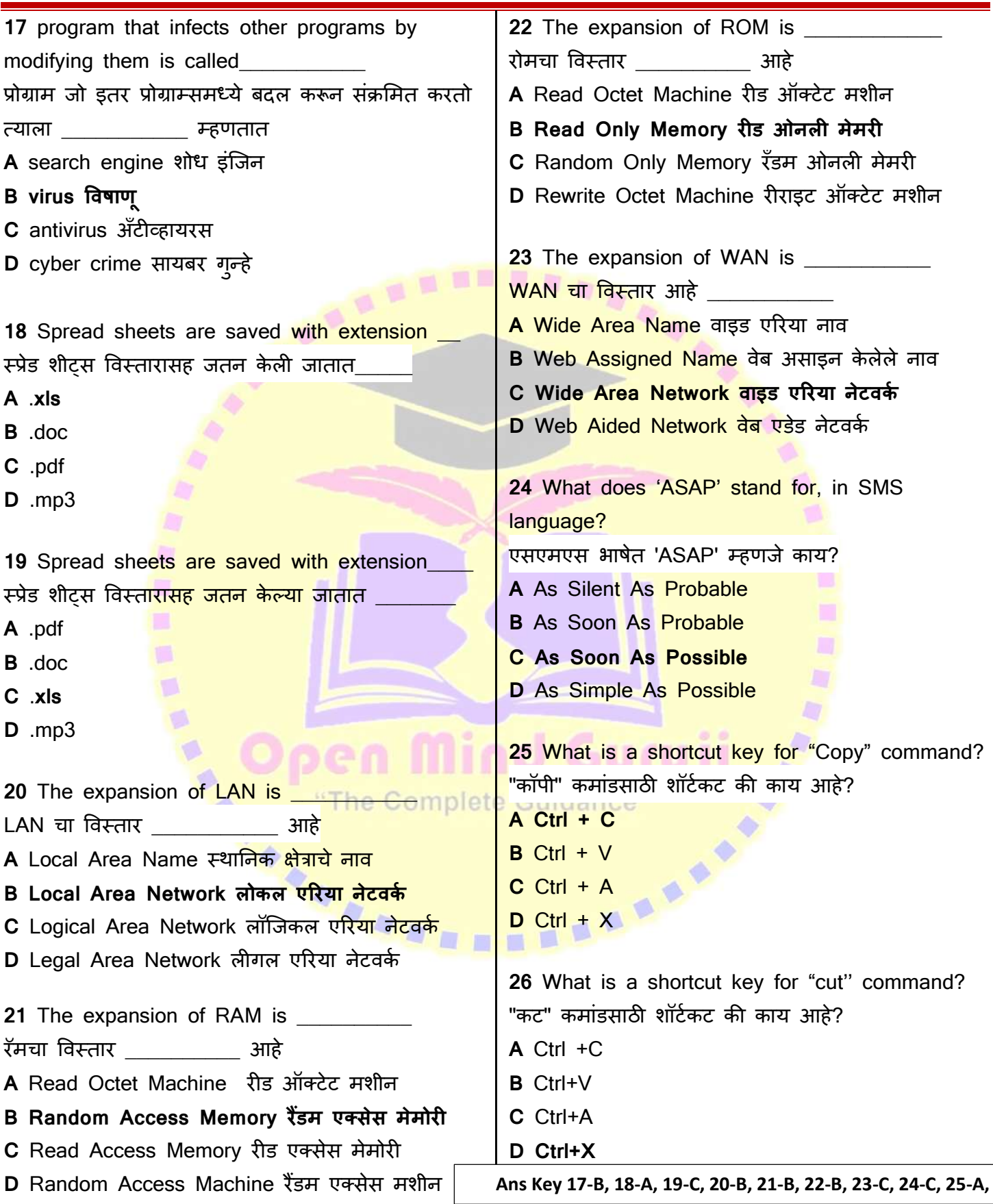

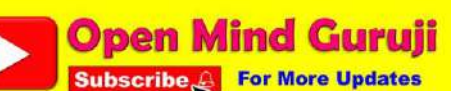

### **ITI 1st Year, Common For All Trade**

**Module: I.T. Literacy (English/ मराठी)**

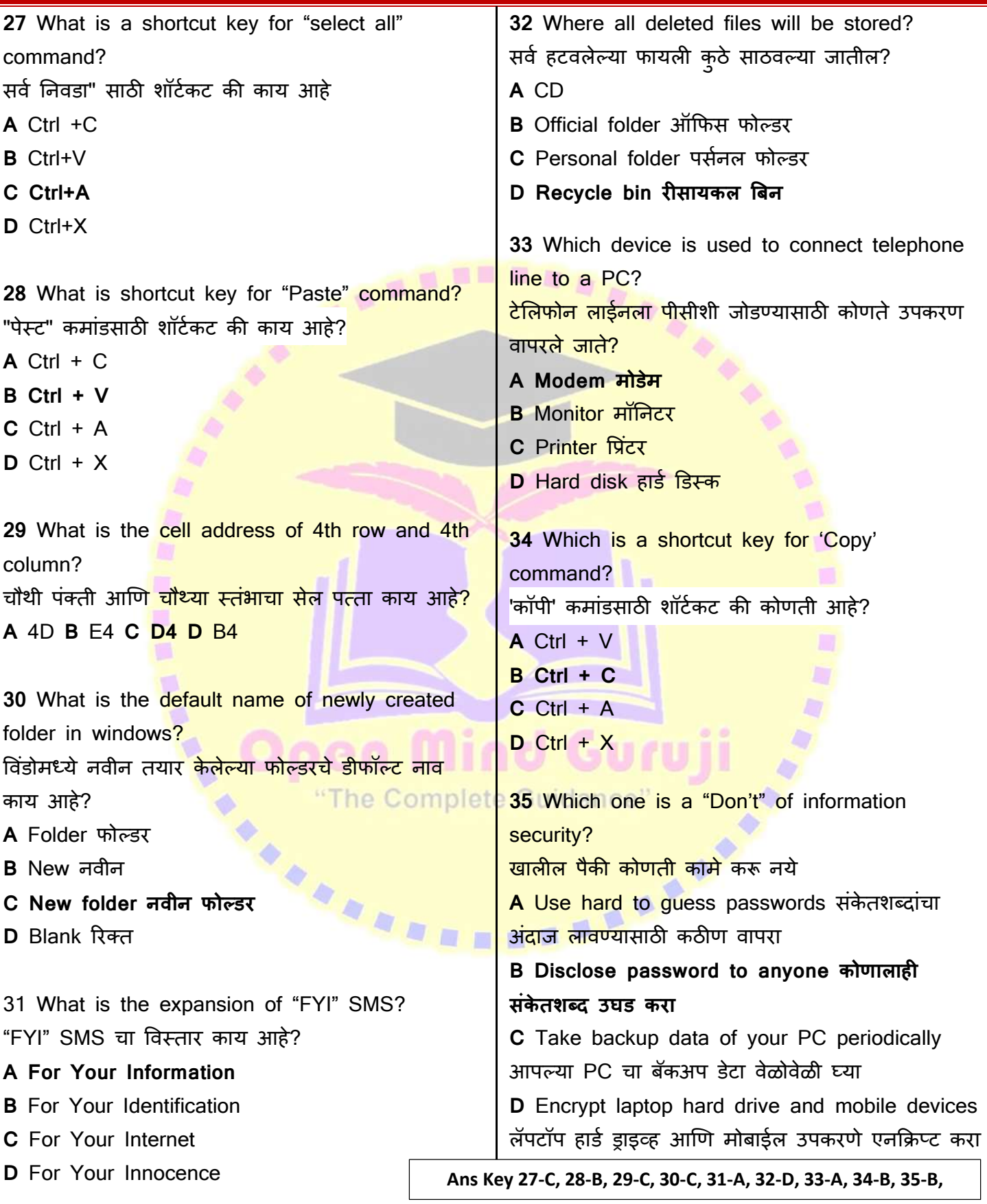

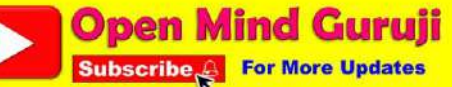

## **ITI 1st Year, Common For All Trade**

**Module: I.T. Literacy (English/ मराठी)**

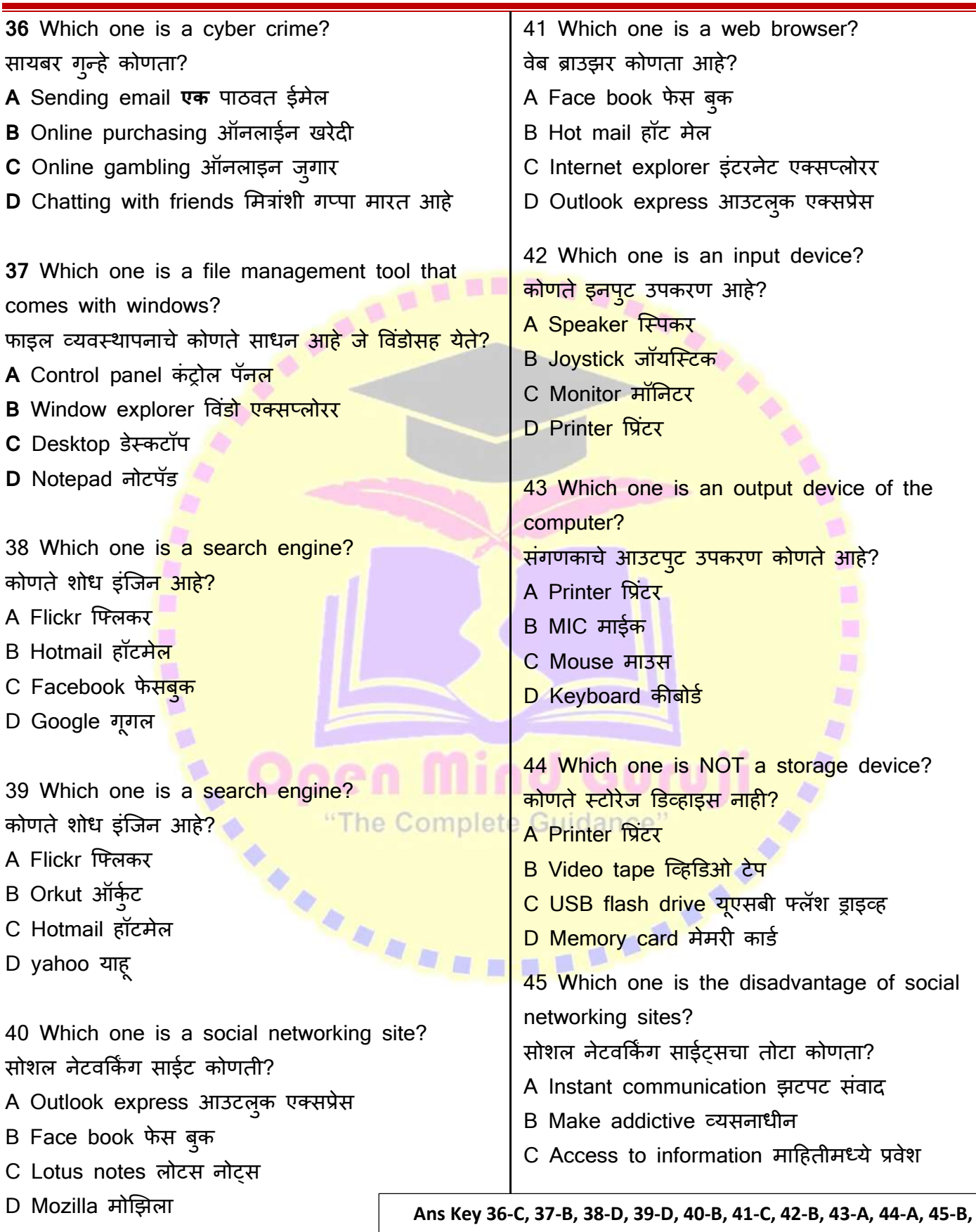

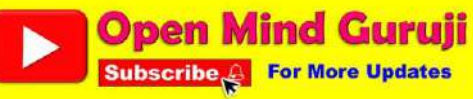

#### **ITI 1st Year, Common For All Trade**

**Module: I.T. Literacy (English/ मराठी)**

D Online marketing for business व्यवसायासाठी ऑनलाइन ववपणन

46 Which one of the following options shows the synonyms for a word, we type in MS word? खालीलपैकी कोणता पयाडय एखाद्या शबदाला समानाथी शबद दाखवतो, आम्ही MS वर्ड मध्ये टाईप करतो? A Thesaurus कोश B Spell check शबदलेखन तपासणी C Hyperlink हायपरलिंक D Style शैली 47 You withdraw Rs\_500/- from an ATM\_ the ATM machine gives out Rs 5000/- which of the following would be ethically correct? त्∓ही ATM मधून <mark>रु .500/- काढता\_ ATM मशीन</mark> Rs\_5000/-\_ देत<mark>े खालीलपैकी कोणते नैति</mark>कदृष्ट्या बरोब<mark>र</mark> असेल? A Make a complaint तक्रार करा m B Take the money पैसे घ्या П C Drop the money near ATM ATM जवळ पैसे टाका D Give the money to the poor गरीबांना पैसे दया<br>
"The Complete Guidance"<br>
Ans Key 46-A, 47-A,<br>
Ans Key 46-A, 47-A, **Ans Key 46-A, 47-A,** 

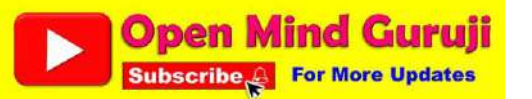